## **DATABASE BUILDING TYPES ONLINE**

USER GUIDE

ビルディング・タイプ・オンライン・データベース ユーザーガイド

#### **COMPREHENSIVE SEARCH CRITERIA AND FILTER OPTIONS** 総括的な検索項目とフィルターオプション

- ▶ Birkhäuser BUILDING TYPES ONLINE のコンテンツは、フレキシブルで詳細な検索機 能・ブラウズ機能で簡単にアクセスできます。
- 検索項目: フルテキスト、建築の用途、国、プロジェクト名、建築家名、年代、アーバ ンコンテクスト、建築の形態、空間類型、建物の高さ、他
- ツリー構造のカテゴリによるブラウズ: 建築の用途、アーバンコンテクスト、建築の形 態、他

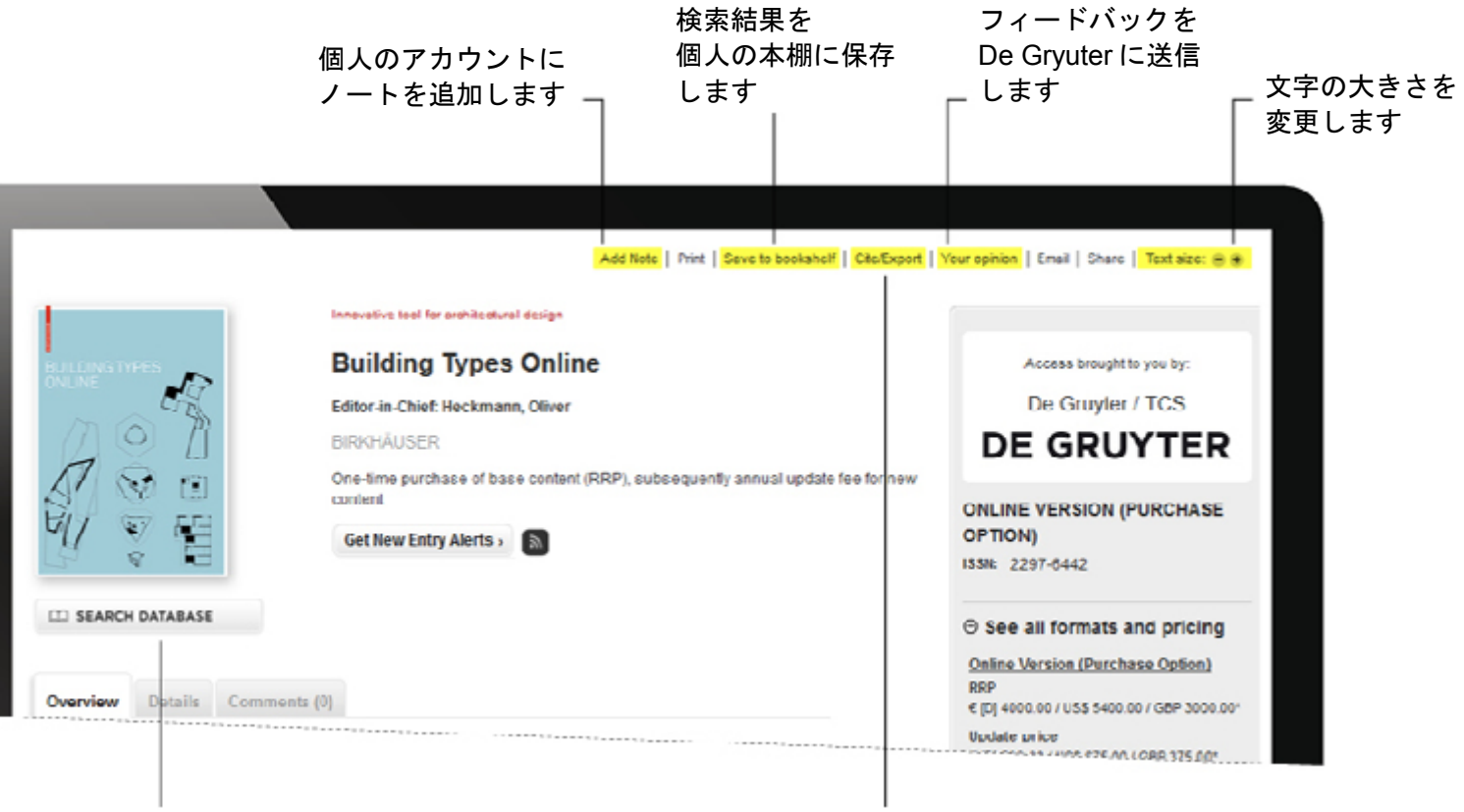

検索画面を開きます または この この この この ころ 書誌情報をダウンロード(MLA, APA, シカゴ形式)または RIS フォーマットでエクスポートできます。

# **O** SEARCH シンプル・サーチ マングル アドバンスド・サーチ (オプション検索)

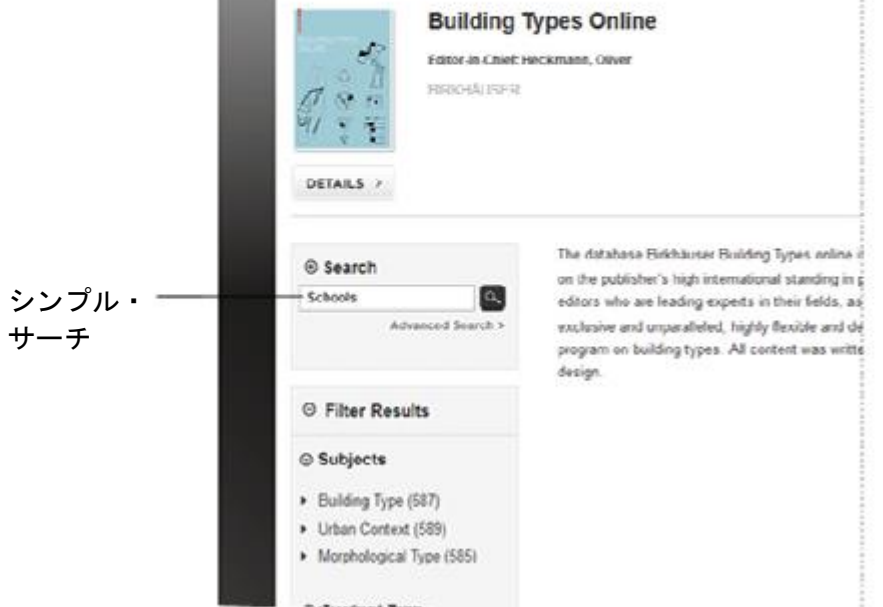

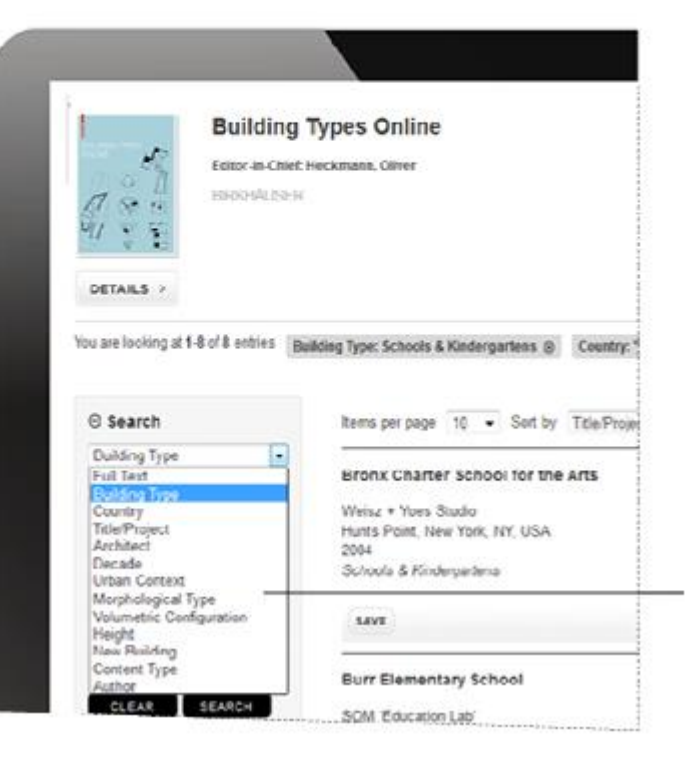

#### 複数の条件を組み合 わせて検索します

## **@ RESULT LIST**

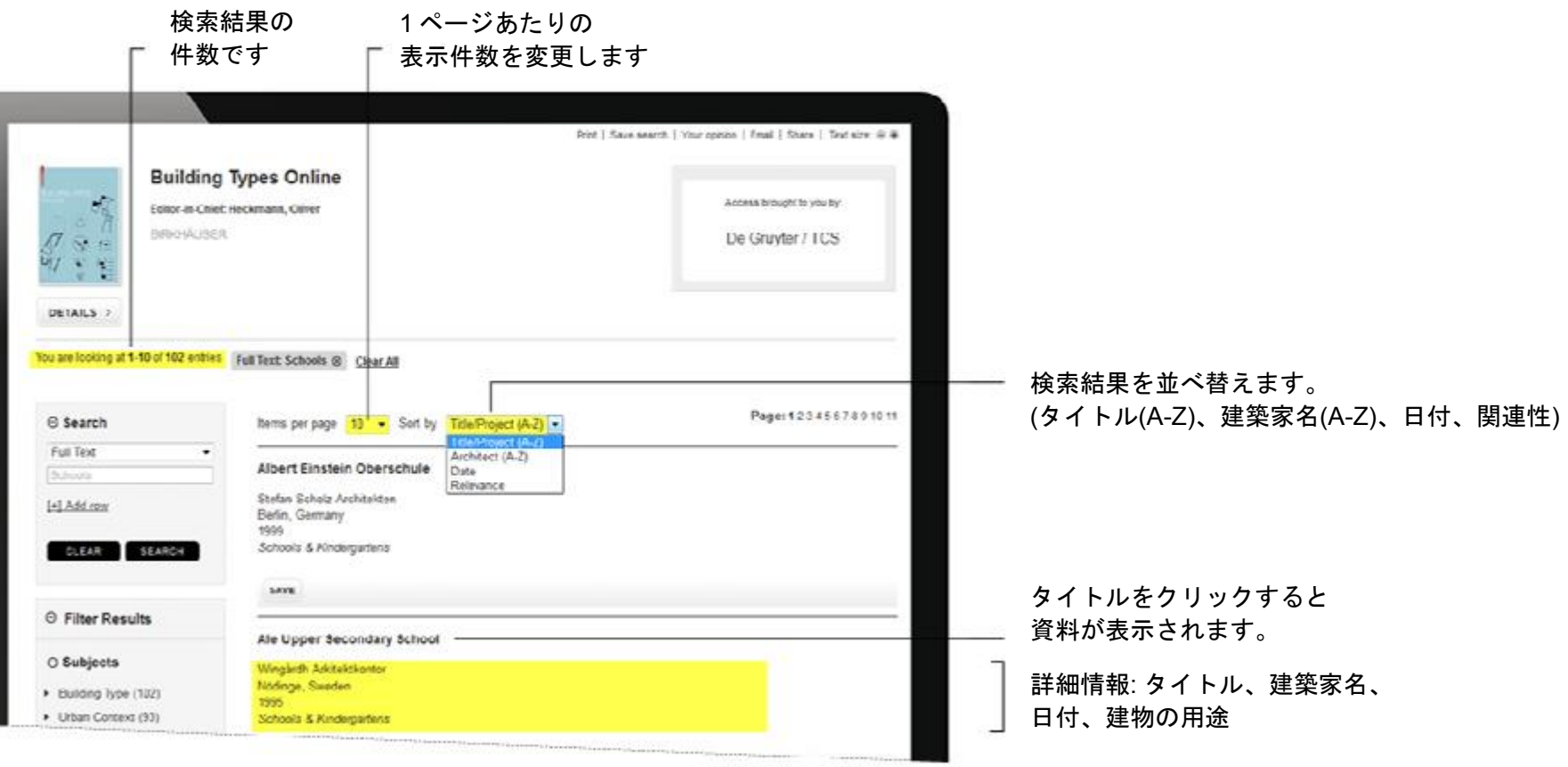

### **6** DOCUMENT DISPLAY

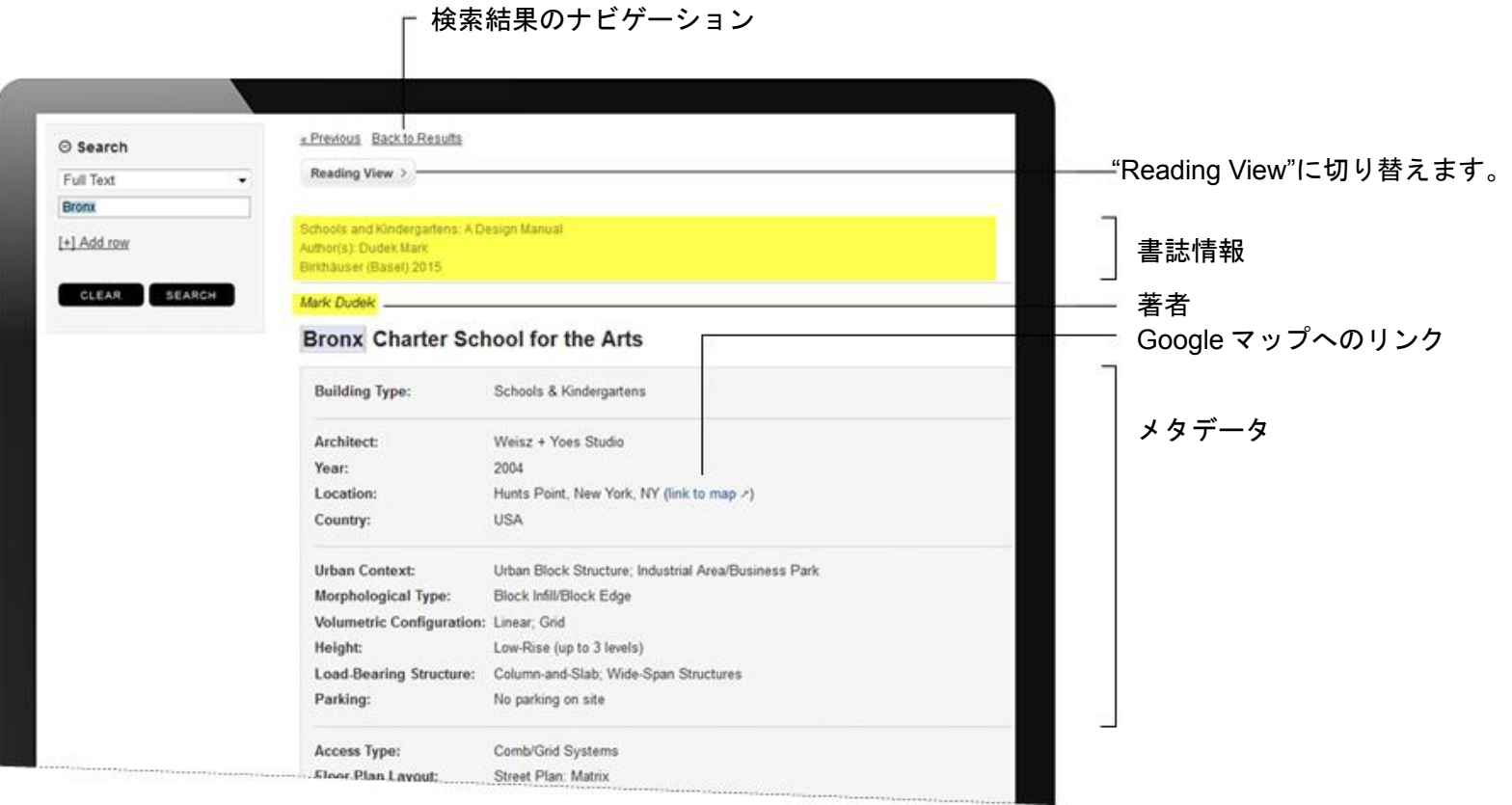

### SUPPLEMENTARY MATERIAL DISPLAY

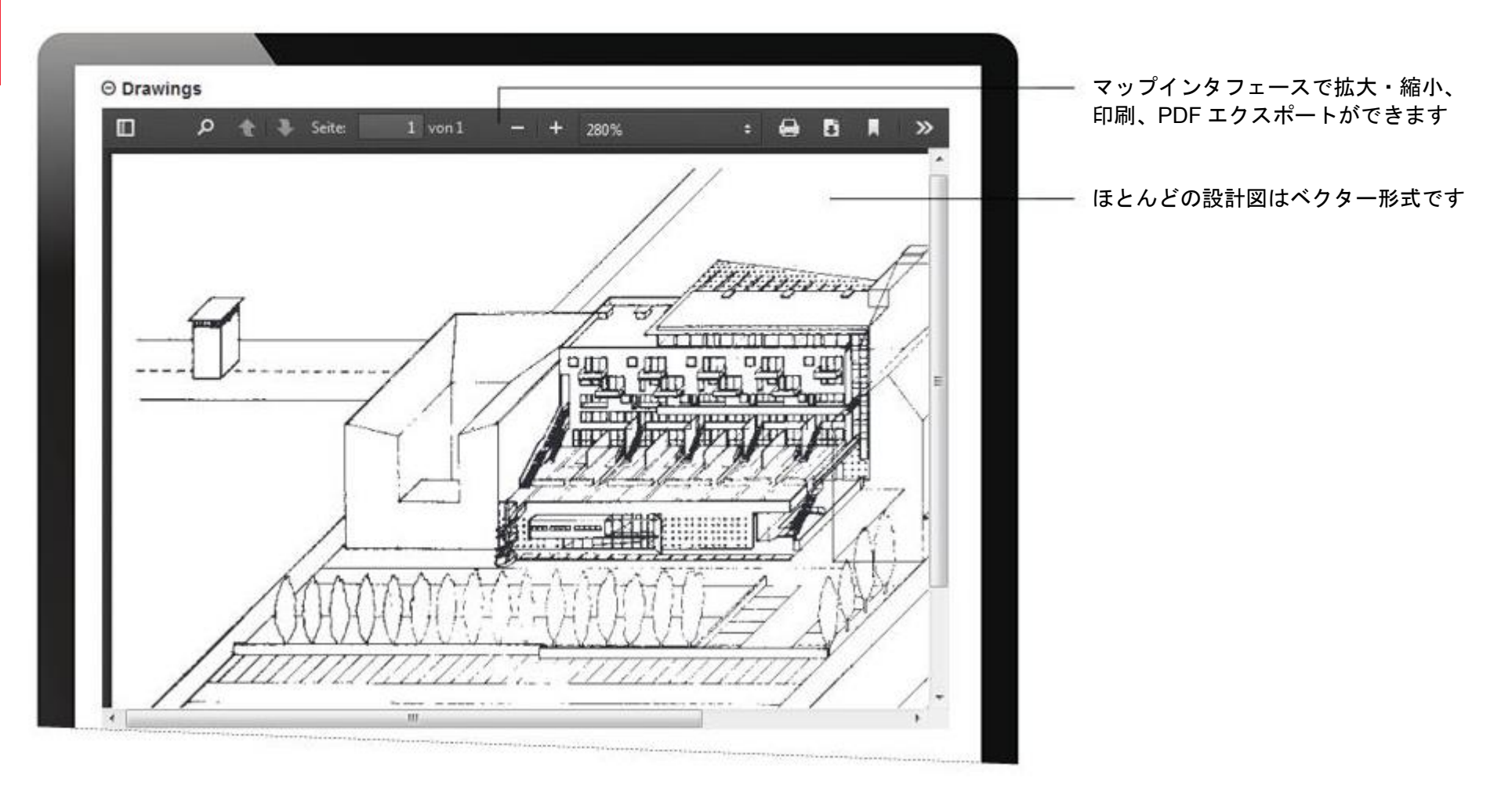

## SUPPLEMENTARY MATERIAL DISPLAY

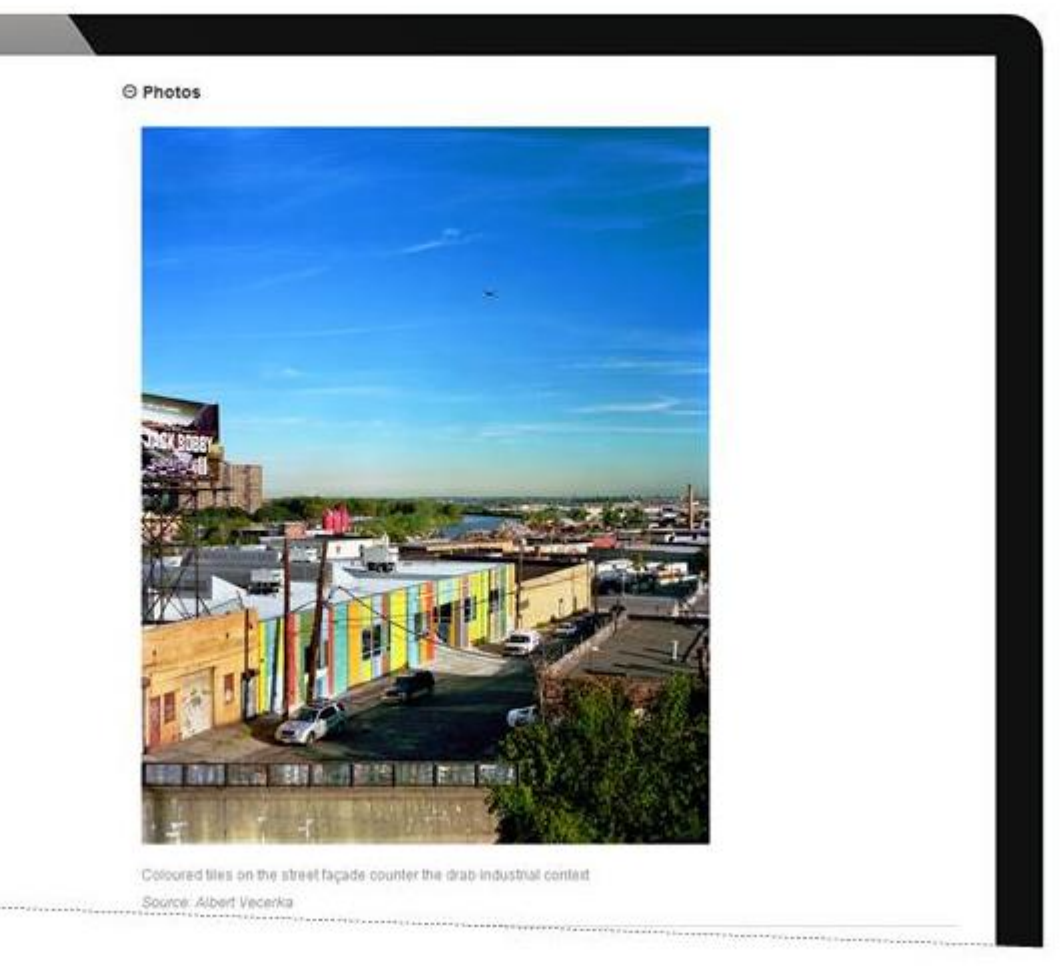

## **B BROWSE FUNCTION**

Q

Advanced Search >

#### ◎ Filter Results

Search publication

@ Search

#### $\odot$  Subjects

- Building Type (687)
- $\triangleright$  Housing (281)
- Office Buildings (83)
- Industrial Buildings (27)
- > Schools & Kindergartens(88)
- Museums (78)
- Libraries (56)
- > Sacred Buildings (78)
- Urban Context (589)
- Morphological Type (585)

#### © Content Type

Project (592)

Article (98)

The database Birkhäuser Building Types online is a resource for the study and practice of architectural design. It is based on the publisher's high international standing in professional architecture books, on the knowledge of the authors and editors who are leading experts in their fields, as well as on the technical quality of the illustrations. The database offers exclusive and unparalleled, highly flexible and detailed search and browse access to the contents of the Birkhäuser program on building types. All content was written and selected by internationally renowned authors in architectural design.

> ツリー構造のサブジェクトリスト (建築の用途、アーバンコンテクス ト、建築の形態)や、コンテンツの 種類、著者名のフィルタで、簡単 に情報にアクセスできます。